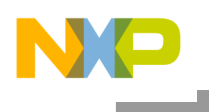

**Freescale Semiconductor Rev. 0 Rev. 0 Rev. 0 Rev. 0 Rev. 0** 

2/2009

Document is located at http://freescale.com/rf/models Go to Models for ADS: Agilent Advanced Design System, Overview, FAQ and Installation

# **RF High Power Product Design Kits for Agilent's Advanced Design System**

**Overview, FAQ and Installation** 

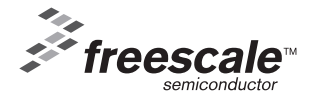

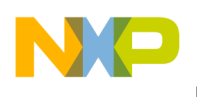

# **Table of Contents**

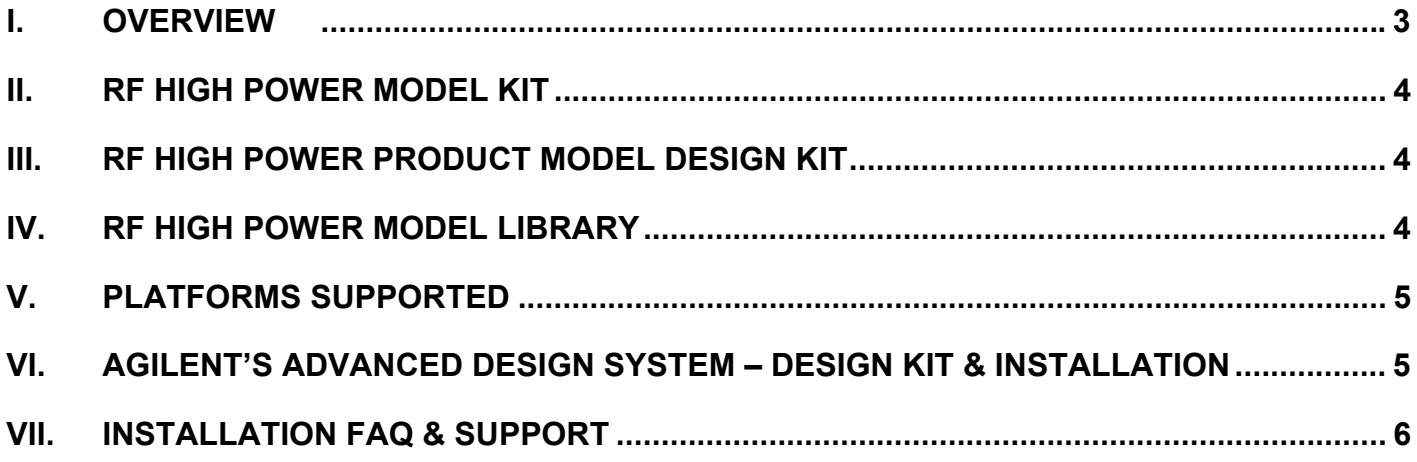

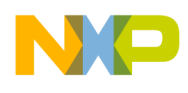

## **I. RF HIGH POWER MODELS AND DESIGN KIT OVERVIEW**

All RF High Power product MET and Root models available in Advanced Design System (ADS) design kits include package, bond wire and internal matching network effects.

#### **MET Models**

The MET model for RF High Power transistors and RF ICs is a nonlinear model that simulates electrical phenomena and accounts for dynamic self-heating. It was specifically developed to model high power RF transistors and RF ICs used in wireless base station applications. The MET model is capable of performing small-signal, large-signal, harmonic-balance, and transient simulations. Because of its ability to simulate self-heating, the MET model enables circuit designers to predict prototype performance more accurately.

RF High Power product MET models are available for Agilent's<sup>®</sup> EEsof<sup>®</sup> ADS using the RF High Power Model Kit.

## **Root Models**

The Root model is an Agilent EEsof proprietary model. It is a table-based model and does not account for self-heating effects. The Root model is available for use in Agilent EEsof ADS only.

#### **Product Model Design Kits**

RF High Power model design kits are implemented as an ADS design kit and should be installed by following the Agilent EEsof design kit installation instructions.

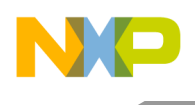

### **II. RF HIGH POWER MODEL KIT**

The RF High Power Model Kit contains the model definitions and the nonlinear electrothermal model required to run the product models. Only one RF High Power Model Kit is required per ADS installation.

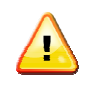

Attention: The RF High Power Model Kit version installed must match the ADS installation version, i.e., if ADS is updated to a later version, the corresponding RF High Power Model Kit must also be installed. Conversely, if an earlier version of ADS is used the corresponding RF High Power Model Kit must then be installed.

### **III. PRODUCT MODEL DESIGN KIT**

This design kit is for a single RF High Power product. Multiple product model design kits can be installed and used simultaneously.

#### **IV. MODEL LIBRARY** (for models introduced in 2006 and earlier)

The Model Library is a design kit that contains a selection of RF High Power models introduced in 2006 and earlier. Only one RF High Power Model Library is required per ADS installation. Revision 4 of the High Power Model Library requires an RF High Power Model Kit to run the simulation code.

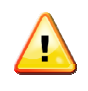

Attention: All RF High Power models released after 12/2006 will be available only as a Product Model Design Kit. Models released in 12/2006 and earlier are available in the RF High Power Model Library.

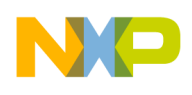

## **V. PLATFORMS SUPPORTED**

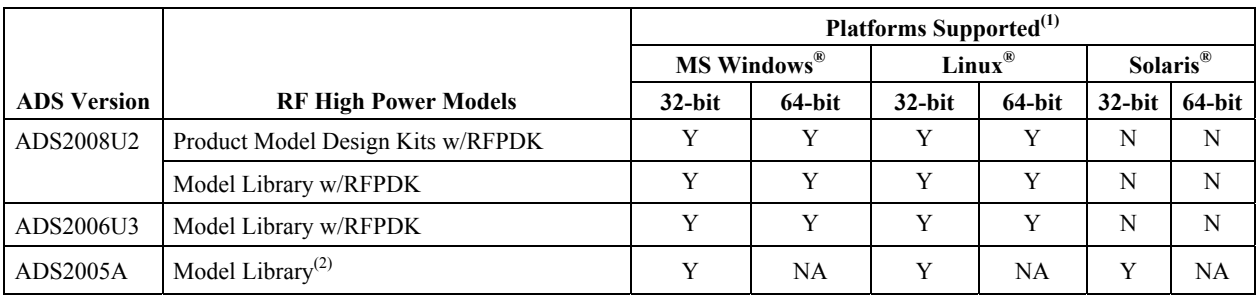

 $RFPDK = RF$  High Power Model Kit  $Y =$  supported by Freescale  $N =$  not supported by Freescale

NA = not supported by Agilent EEsof EDA

(1) See ADS installation guide for a listing of platforms and operating systems supported.

(2) The RF High Power Model Library installed with ADS2005A has been archived.

## **VI. AGILENT'S ADVANCED DESIGN SYSTEM - DESIGN KIT & INSTALLATION**

#### **ADS Design Kit**

A design kit is a logical grouping of files related to a set of ADS components. The design kit structure is self-contained to provide easy transfer between different users or computer platforms. All component information needed by ADS is stored within the design kit.

#### **Installation**

Use the following links and information to obtain instructions for unzipping, installing and set-up of design kits. Note that the design kit infrastructure has been developed and tested to provide a standard method for building, testing, installing and using design kits within ADS.

[http://agilent.com/find/eesof: Agilent EEsof EDA](http://www.home.agilent.com/agilent/product.jspx?cc=US&lc=eng&ckey=1475688&nid=-34360.0.00&id=1475688) > [Product Documentation](http://edocs.soco.agilent.com/display/doc/Home) > [Advanced Design](http://cp.literature.agilent.com/litweb/pdf/ads2008/dkug/ads2008/index.html)  [System Documentation](http://cp.literature.agilent.com/litweb/pdf/ads2008/dkug/ads2008/index.html)

Click on any of the above links to get to the level of information needed.

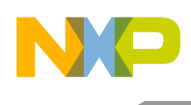

## **VII. INSTALLATION FAQ & SUPPORT**

Below is a table of common problems and answers to questions that may help you complete your installation. Verify that the Product Model Design Kits were installed correctly by reviewing the ADS Design Kit installation procedures before attempting to troubleshoot problems.

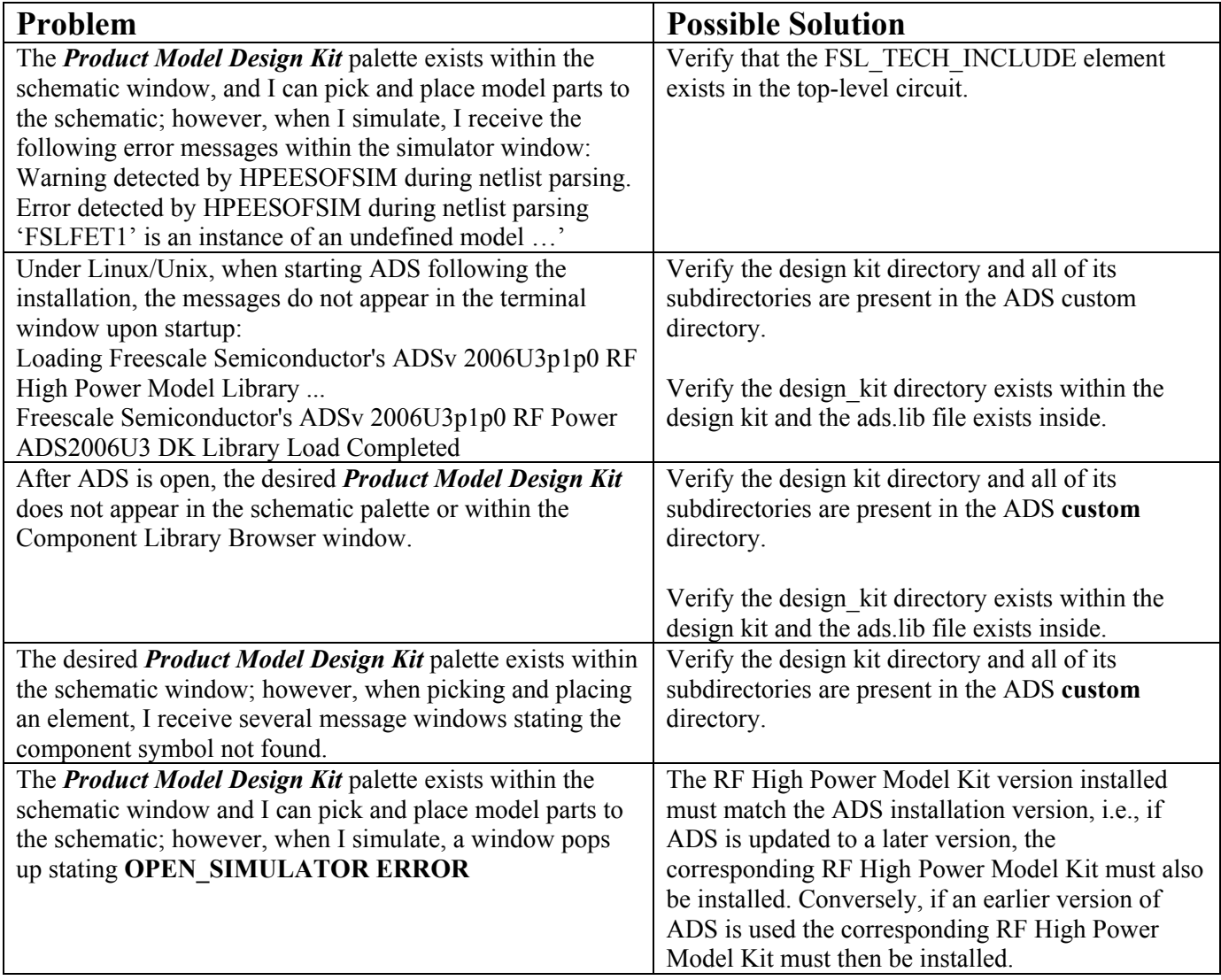

#### **Freescale Support**

Refer to [RF High Power Model Help](http://www.freescale.com/files/abstract/ldmos_models/RF_HIGH_POWER_MODELS_HELP.html) to submit a Service Request (SR) if you are experiencing installation and/or use problems with any of our model libraries or design kits.

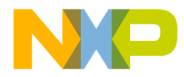

Information in this document is provided solely to enable system and software implementers to use Freescale Semiconductor products. There are no express or implied copyright licenses granted hereunder to design or fabricate any integrated circuits or integrated circuits based on the information in this document.

Freescale Semiconductor reserves the right to make changes without further notice to any products herein. Freescale Semiconductor makes no warranty, representation or guarantee regarding the suitability of its products for any particular purpose, nor does Freescale Semiconductor assume any liability arising out of the application or use of any product or circuit, and specifically disclaims any and all liability, including without limitation consequential or incidental damages. "Typical" parameters that may be provided in Freescale Semiconductor data sheets and/or specifications can and do vary in different applications and actual performance may vary over time. All operating parameters, including ìTypicalsî, must be validated for each customer application by customerís technical experts. Freescale Semiconductor does not convey any license under its patent rights nor the rights of others. Freescale Semiconductor products are not designed, intended, or authorized for use as components in systems intended for surgical implant into the body, or other applications intended to support or sustain life, or for any other application in which the failure of the Freescale Semiconductor product could create a situation where personal injury or death may occur. Should Buyer purchase or use Freescale Semiconductor products for any such unintended or unauthorized application, Buyer shall indemnify and hold Freescale Semiconductor and its officers, employees, subsidiaries, affiliates, and distributors harmless against all claims, costs, damages, and expenses, and reasonable attorney fees arising out of, directly or indirectly, any claim of personal injury or death associated with such unintended or unauthorized use, even if such claim alleges that Freescale Semiconductor was negligent regarding the design or manufacture of the part.

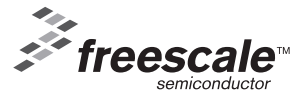

Freescale™ and the Freescale logo are trademarks of Freescale Semiconductor, Inc. All other product or service names are the property of their respective owners.

© Freescale Semiconductor, Inc. 2009. All rights reserved.

Overview, FAQ and Installation Instructions for RF High Power Product Design Kits Rev. 0 2/2009